# **Libpurecoollink Documentation**

*Release 0.1.0*

**Charles Blonde**

**Jul 16, 2017**

# **Contents**

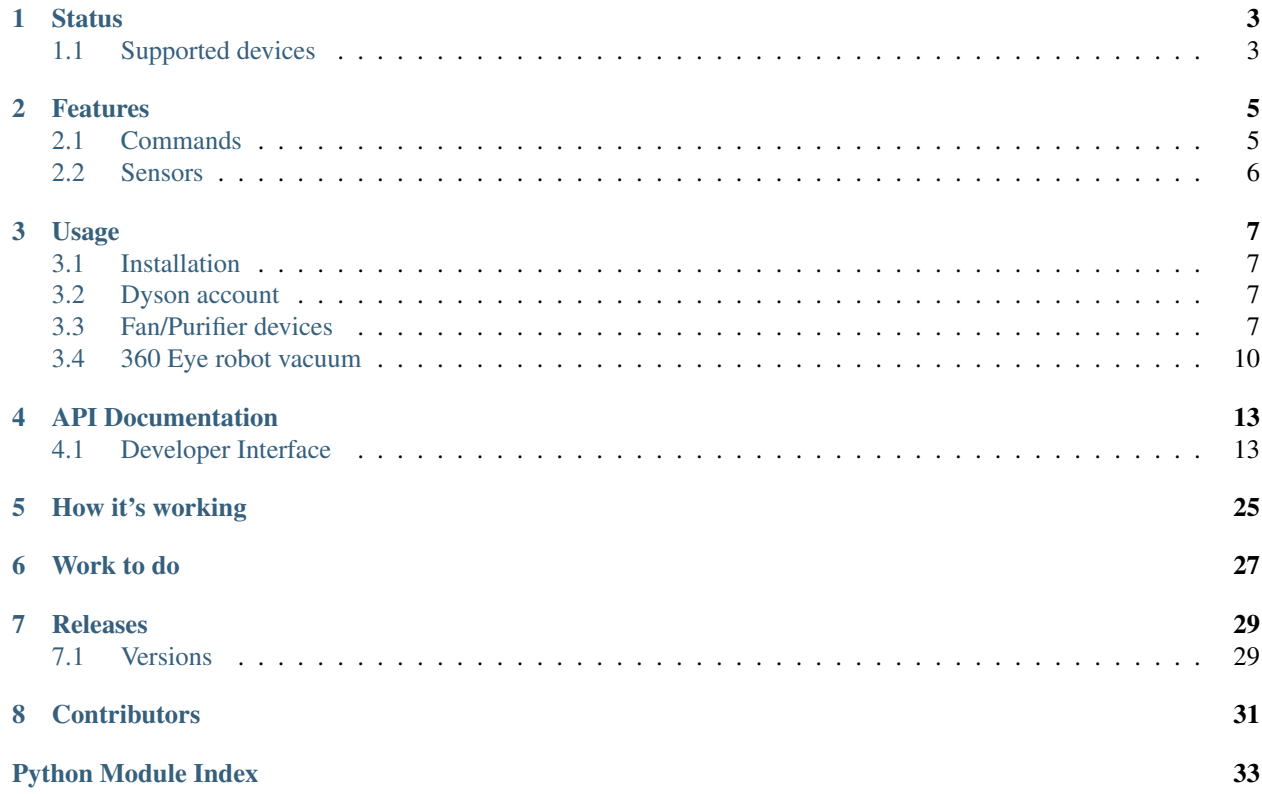

This Python 3.4+ library allow you to control [Dyson fan/purifier devices](http://www.dyson.com/air-treatment/purifiers/dyson-pure-hot-cool-link.aspx) and [Dyson 360 Eye robot vacuum device.](http://www.dyson.com/vacuum-cleaners/robot/dyson-360-eye.aspx)

## **Status**

<span id="page-6-0"></span>Backward compatibility is a goal but breaking changes can still happen.

Discovery is not fully reliable yet. It's working most of the time but sometimes discovery will not work. Manual configuration is available to bypass this limitation.

## <span id="page-6-1"></span>**Supported devices**

- Dyson pure cool link devices (Tower and Desk)
- Dyson Cool+Hot devices
- Dyson 360 Eye robot vacuum

## Features

### <span id="page-8-1"></span><span id="page-8-0"></span>**Commands**

The following commands are supported:

- Purifier/fan devices
	- Connect to the device using discovery or manually with IP Address
	- Turn on/off
	- Set speed
	- Turn on/off oscillation
	- Set Auto mode
	- Set night mode
	- Set sleep timer
	- Set Air Quality target (Normal, High, Better)
	- Enable/disable standby monitoring (the device continue to update sensors when in standby)
	- Reset filter life
- Cool+Hot purifier/fan devices
	- Set heat mode
	- Set heat target
	- Set fan focus mode
- 360 Eye device
	- Set power mode (Quiet/Max)
	- Start cleaning
	- Pause cleaning
- Resume cleaning
- Abort cleaning

### <span id="page-9-0"></span>**Sensors**

The following sensors are available for fan/purifier devices:

- Humidity
- Temperature in Kelvin
- Dust (unknown metric)
- Air Quality (unknown metric)

### Usage

### <span id="page-10-1"></span><span id="page-10-0"></span>**Installation**

pip install libpurecoollink

### <span id="page-10-2"></span>**Dyson account**

In order to access the devices, you need to have access to a valid Dyson account.

```
from libpurecoollink.dyson import DysonAccount
# Log to Dyson account
# Language is a two characters code (eg: FR)
dyson_account = DysonAccount("<dyson_account_email>","<dyson_account_password>","
˓→<language>")
logged = dyson_account.login()
```
## <span id="page-10-3"></span>**Fan/Purifier devices**

### **Connect to devices**

After login to the Dyson account, known devices are available.

Connections to the devices can been done automatically using mDNS or manually with specifying IP address

### **Automatic connection (mDNS)**

```
from libpurecoollink.dyson import DysonAccount
# Log to Dyson account
# Language is a two characters code (eg: FR)
dyson_account = DysonAccount("<dyson_account_email>","<dyson_account_password>","
˓→<language>")
logged = dyson_account.login()
if not logged:
   print('Unable to login to Dyson account')
   exit(1)
# List devices available on the Dyson account
devices = dyson_account.devices()
# Connect using discovery to the first device
connected = devices[0].connect()
# connected == device available, state values are available, sensor values are
˓→available
```
### **Manual connection**

```
from libpurecoollink.dyson import DysonAccount
# Log to Dyson account
# Language is a two characters code (eg: FR)
dyson_account = DysonAccount("<dyson_account_email>","<dyson_account_password>","
˓→<language>")
logged = dyson_account.login()
if not logged:
   print('Unable to login to Dyson account')
   ext(1)# List devices available on the Dyson account
devices = dyson_account.devices()
# Connect using discovery to the first device
connected = devices[0].connect(device_ip="192.168.1.2")
# connected == device available, state values are available, sensor values are
˓→available
```
### **Disconnect from the device**

Disconnection is required for fan/purifier devices in order to release resources (an internal thread is started to request update notifications)

```
from libpurecoollink.dyson import DysonAccount
# ... connection do dyson account and to device ... #
```
# Disconnect devices[0].disconnect()

### **Send commands**

After connected to the device, commands cand be send in order to update the device configuration

```
from libpurecoollink.dyson import DysonAccount
from libpurecoollink.const import FanSpeed, FanMode, NightMode, Oscillation, \
   FanState, StandbyMonitoring, QualityTarget, ResetFilter, HeatMode, \
   FocusMode, HeatTarget
# ... connection do dyson account and to device ... #
# Turn on the fan to speed 2
devices[0].set_configuration(fan_mode=FanMode.FAN, fan_speed=FanSpeed.FAN_SPEED_2)
# Turn on oscillation
devices[0].set_configuration(oscillation=Oscillation.OSCILLATION_ON)
# Turn on night mode
devices[0].set_configuration(night_mode=NightMode.NIGHT_MODE_ON)
# Set 10 minutes sleep timer
devices[0].set_configuration(sleep_timer=10)
# Disable sleep timer
devices[0].set_configuration(sleep_timer=0)
# Set quality target (for auto mode)
devices[0].set_configuration(quality_target=QualityTarget.QUALITY_NORMAL)
# Disable standby monitoring
devices[0].set_configuration(standby_monitoring=StandbyMonitoring.STANDBY_MONITORING
\rightarrow OFF)
# Reset filter life
devices[0].set_configuration(reset_filter=ResetFilter.RESET_FILTER)
## Cool+Hot devices only
# Set Heat mode
devices[0].set_configuration(heat_mode=HeatMode.HEAT_ON)
# Set heat target
devices[0].set_configuration(heat_target=HeatTarget.celsius(25))
devices[0].set_configuration(heat_target=HeatTarget.fahrenheit(70))
# Set fan focus mode
devices[0].set_configuration(focus_mode=FocusMode.FOCUS_ON)
# Everything can be mixed in one call
devices[0].set_configuration(sleep_timer=10,
   fan_mode=FanMode.FAN,
   fan speed=FanSpeed.FAN SPEED 5,
   night_mode=NightMode.NIGHT_MODE_OFF,
    standby_monitoring=StandbyMonitoring.STANDBY_MONITORING_ON,
    quality_target=QualityTarget.QUALITY_HIGH)
```
### **States and sensors**

States and sensors values are available using *state* and *environment\_state* properties

#### States values

```
# \ldots imports \ldots #
# ... connection do dyson account and to device ... #
print(devices[0].state.speed)
print(devices[0].state.oscillation)
\# ... \#
```
Environmental values

```
# ... imports ... #
# ... connection do dyson account and to device ... #
print(devices[0].environment_state.humidity)
print(devices[0].environment_state.sleep_timer)
# ... #
```
All properties are available in the sources.

### **Notifications**

You can register to any values changed by using a callback function

```
# ... imports ... #
from libpurecoollink.dyson_pure_state import DysonPureHotCoolState, \
 DysonPureCoolState, DysonEnvironmentalSensorState
# ... connection do dyson account and to device ... #
def on_message(msg):
    # Message received
   if isinstance(msg, DysonPureCoolState):
       # Will be true for DysonPureHotCoolState too.
       print("DysonPureCoolState message received")
   if isinstance(msg, DysonPureHotCoolState):
       print("DysonPureHotCoolState message received")
   if isinstance(msg, DysonEnvironmentalSensorState)
       print("DysonEnvironmentalSensorState received")
   print(msg)
devices[0].connect()
devices[0].add_message_listener(on_message)
```
### <span id="page-13-0"></span>**360 Eye robot vacuum**

### **Connect to devices**

After login to the Dyson account, known devices are available.

Auto discovery is not yet supported.

### **Manual connection**

```
from libpurecoollink.dyson import DysonAccount
# Log to Dyson account
# Language is a two characters code (eg: FR)
dyson_account = DysonAccount("<dyson_account_email>","<dyson_account_password>","
˓→<language>")
logged = dyson_account.login()
if not logged:
   print('Unable to login to Dyson account')
   ext(1)# List devices available on the Dyson account
devices = dyson_account.devices()
# Connect using discovery to the first device
connected = devices[0].connect("192.168.1.2")
# connected == device available, state values are available, sensor values are
˓→available
```
### **Send commands**

After connected to the device, commands cand be send in order to update the device configuration.

```
import time
from libpurecoollink.dyson import DysonAccount
from libpurecoollink.const import PowerMode
# ... connection do dyson account and to device ... #
# Set power mode
devices[0].set_power_mode(PowerMode.QUIET)
devices[0].set_power_mode(PowerMode.MAX)
# Start cleaning
devices[0].start
time.sleep(30)
# Pause cleaning
devices[0].pause()
time.sleep(30)
# Resume cleaning
devices[0].resume()
time.sleep(30)
# Abort cleaning (device return to the base)
devices[0].abort()
```
### **States**

State values are available using *state* property.

```
# ... imports ... #
 ... connection do dyson account and to device ... #
print(devices[0].state.state)
print(devices[0].state.full_clean_type)
print(devices[0].state.position)
print(devices[0].state.power_mode)
print(devices[0].state.battery_level)
print(devices[0].state.clean_id)
# ... #
```
All properties are available in the sources.

### **Notifications**

You can register to any values changed by using a callback function

```
# ... imports ... #
from libpurecoollink.dyson_360_eye import Dyson360EyeState, \
 Dyson360EyeTelemetryData, Dyson360EyeMapData, Dyson360EyeMapGrid, \
  Dyson360EyeMapGlobal
# ... connection do dyson account and to device ... #
def on_message(msg):
    # Message received
    if isinstance(msg, Dyson360EyeState):
        print("Dyson360EyeState message received")
    if isinstance(msg, Dyson360EyeTelemetryData)
        print("Dyson360EyeTelemetryData received")
    if isinstance(msg, Dyson360EyeMapData)
       print("Dyson360EyeMapData received")
    if isinstance(msg, Dyson360EyeMapGrid)
       print("Dyson360EyeMapGrid received")
    if isinstance(msg, Dyson360EyeMapGlobal)
        print("Dyson360EyeMapGlobal received")
   print(msg)
devices[0].connect()
devices[0].add_message_listener(on_message)
```
## API Documentation

<span id="page-16-3"></span><span id="page-16-0"></span>If you are looking for information on a specific function, class, or method, this part of the documentation is for you.

## <span id="page-16-1"></span>**Developer Interface**

<span id="page-16-2"></span>This part of the documentation covers all the interfaces of Libpurecoollink.

### **Classes**

**Common**

### **DysonAccount**

```
class libpurecoollink.dyson.DysonAccount(email, password, country)
     Dyson account.
```
**devices**() Return all devices linked to the account.

**logged** Return True if user is logged, else False. **login**()

Login to dyson web services.

### **NetworkDevice**

```
class libpurecoollink.dyson_device.NetworkDevice(name, address, port)
     Network device.
```
### <span id="page-17-0"></span>**address**

Device address.

### **name**

Device name.

### **port**

Device port.

### **Fan/Purifier devices**

### **DysonPureCoolLink**

```
class libpurecoollink.dyson_pure_cool_link.DysonPureCoolLink(json_body)
     Dyson device (fan).
     class DysonDeviceListener(serial, add_device_function)
         Message listener.
         add_service(zeroconf, device_type, name)
             Add device.
                Parameters
                   • zeroconf – MSDNS object
                   • device_type – Service type
                   • name – Device name
         remove_service(zeroconf, device_type, name)
             Remove listener.
     DysonPureCoolLink.active
         Active status.
     DysonPureCoolLink.add_message_listener(callback_message)
         Add message listener.
     DysonPureCoolLink.auto_update
         Auto update configuration.
     DysonPureCoolLink.callback_message
         Return callback functions when message are received.
     DysonPureCoolLink.clear_message_listener()
         Clear all message listener.
     DysonPureCoolLink.command_topic
         MQTT command topic.
     DysonPureCoolLink.connect(on_message=None, device_ip=None, timeout=5, retry=15)
         Try to connect to device.
         If device_ip is provided, mDNS discovery step will be skipped.
             Parameters
```
- **on\_message** On Message callback function
- **device** ip Device IP address
- **timeout** Timeout
- **retry** Max retry

```
DysonPureCoolLink.connected
    Device connected.
DysonPureCoolLink.connection_callback(connected)
    Set function called when device is connected.
DysonPureCoolLink.credentials
    Device encrypted credentials.
DysonPureCoolLink.device_available
    Return True if device is fully available, else false.
DysonPureCoolLink.disconnect()
    Disconnect from the device.
DysonPureCoolLink.environmental_state
    Environmental Device state.
DysonPureCoolLink.name
    Device name.
DysonPureCoolLink.network_device
    Network device.
DysonPureCoolLink.new_version_available
    Return if new version available.
DysonPureCoolLink.on_connect(client, userdata, flags, return_code)
    Set function callback when connected.
static DysonPureCoolLink.on_message(client, userdata, msg)
    Set function Callback when message received.
DysonPureCoolLink.product_type
    Product type.
DysonPureCoolLink.remove_message_listener(callback_message)
    Remove a message listener.
DysonPureCoolLink.request_current_state()
    Request new state message.
DysonPureCoolLink.request_environmental_state()
    Request new state message.
DysonPureCoolLink.sensor_data_available()
    Call when first sensor data are available. Internal method.
DysonPureCoolLink.serial
    Device serial.
DysonPureCoolLink.set_configuration(**kwargs)
    Configure fan.
        Parameters kwargs – Parameters
DysonPureCoolLink.set_fan_configuration(data)
    Configure Fan.
        Parameters data – Data to send
DysonPureCoolLink.state
```
Device state.

<span id="page-19-0"></span>DysonPureCoolLink.**state\_data\_available**() Call when first state data are available. Internal method.

DysonPureCoolLink.**status\_topic** MQTT status topic.

DysonPureCoolLink.**version** Device version.

### **DysonPureHotCoolLink**

class libpurecoollink.dyson\_pure\_hotcool\_link.**DysonPureHotCoolLink**(*json\_body*) Dyson Pure Hot+Cool device.

class **DysonDeviceListener**(*serial*, *add\_device\_function*) Message listener.

**add\_service**(*zeroconf*, *device\_type*, *name*) Add device.

Parameters

- **zeroconf** MSDNS object
- **device\_type** Service type
- **name** Device name

**remove\_service**(*zeroconf*, *device\_type*, *name*) Remove listener.

DysonPureHotCoolLink.**active** Active status.

DysonPureHotCoolLink.**add\_message\_listener**(*callback\_message*) Add message listener.

DysonPureHotCoolLink.**auto\_update** Auto update configuration.

DysonPureHotCoolLink.**callback\_message** Return callback functions when message are received.

DysonPureHotCoolLink.**clear\_message\_listener**() Clear all message listener.

DysonPureHotCoolLink.**command\_topic** MQTT command topic.

DysonPureHotCoolLink.**connect**(*on\_message=None*, *device\_ip=None*, *timeout=5*, *retry=15*) Try to connect to device.

If device\_ip is provided, mDNS discovery step will be skipped.

#### Parameters

- **on\_message** On Message callback function
- **device\_ip** Device IP address
- **timeout** Timeout
- **retry** Max retry

```
DysonPureHotCoolLink.connected
    Device connected.
```

```
DysonPureHotCoolLink.connection_callback(connected)
    Set function called when device is connected.
DysonPureHotCoolLink.credentials
    Device encrypted credentials.
DysonPureHotCoolLink.device_available
    Return True if device is fully available, else false.
DysonPureHotCoolLink.disconnect()
    Disconnect from the device.
DysonPureHotCoolLink.environmental_state
    Environmental Device state.
DysonPureHotCoolLink.name
    Device name.
DysonPureHotCoolLink.network_device
    Network device.
DysonPureHotCoolLink.new_version_available
    Return if new version available.
DysonPureHotCoolLink.on_connect(client, userdata, flags, return_code)
    Set function callback when connected.
DysonPureHotCoolLink.on_message(client, userdata, msg)
    Set function Callback when message received.
DysonPureHotCoolLink.product_type
    Product type.
DysonPureHotCoolLink.remove_message_listener(callback_message)
    Remove a message listener.
DysonPureHotCoolLink.request_current_state()
    Request new state message.
DysonPureHotCoolLink.request_environmental_state()
    Request new state message.
DysonPureHotCoolLink.sensor_data_available()
    Call when first sensor data are available. Internal method.
DysonPureHotCoolLink.serial
    Device serial.
DysonPureHotCoolLink.set_configuration(**kwargs)
    Configure fan.
        Parameters kwargs – Parameters
DysonPureHotCoolLink.set_fan_configuration(data)
    Configure Fan.
        Parameters data – Data to send
DysonPureHotCoolLink.state
    Device state.
DysonPureHotCoolLink.state_data_available()
```
<span id="page-21-0"></span>DysonPureHotCoolLink.**status\_topic** MQTT status topic.

DysonPureHotCoolLink.**version** Device version.

### **DysonPureCoolState**

class libpurecoollink.dyson\_pure\_state.**DysonPureCoolState**(*payload*) Dyson device state.

**fan\_mode** Fan mode.

**fan\_state** Fan state.

**filter\_life** Filter life.

static **is\_state\_message**(*payload*) Return true if this message is a Dyson Pure state message.

**night\_mode**

Night mode.

**oscillation** Oscillation mode.

**quality\_target** Air quality target.

**speed** Fan speed.

**standby\_monitoring**

Monitor when inactive (standby).

### **DysonEnvironmentalSensorState**

class libpurecoollink.dyson\_pure\_state.**DysonEnvironmentalSensorState**(*payload*) Environmental sensor state.

#### **dust**

Dust level.

**humidity**

Humidity in percent.

static **is\_environmental\_state\_message**(*payload*)

Return true if this message is a state message.

**sleep\_timer**

Sleep timer.

### **temperature**

Temperature in Kelvin.

### **volatil\_organic\_compounds**

Volatil organic compounds level.

### <span id="page-22-0"></span>**DysonPureHotCoolState**

class libpurecoollink.dyson\_pure\_state.**DysonPureHotCoolState**(*payload*) Dyson device state.

**fan\_mode**

Fan mode.

### **fan\_state**

Fan state.

**filter\_life** Filter life.

### **focus\_mode**

Focus the fan on one stream or spread.

#### **heat\_mode**

Heat mode on or off.

### **heat\_state**

Return heat state.

### **heat\_target**

Heat target of the temperature.

### **is\_state\_message**(*payload*)

Return true if this message is a Dyson Pure state message.

### **night\_mode**

Night mode.

### **oscillation**

Oscillation mode.

### **quality\_target**

Air quality target.

#### **speed**

Fan speed.

### **standby\_monitoring**

Monitor when inactive (standby).

### **tilt**

Return tilt status.

### **Eye 360 robot vacuum device**

### **Dyson360Eye**

class libpurecoollink.dyson\_360\_eye.**Dyson360Eye**(*json\_body*) Dyson 360 Eye device.

**abort**()

Abort cleaning.

#### **active**

Active status.

<span id="page-23-0"></span>**add\_message\_listener**(*callback\_message*) Add message listener. **auto\_update** Auto update configuration. static **call\_callback\_functions**(*functions*, *message*) Call callback functions. **callback\_message** Return callback functions when message are received. **clear\_message\_listener**() Clear all message listener. **command\_topic** MQTT command topic. **connect**(*device\_ip*) Try to connect to device. Parameters **device\_ip** – Device IP address **connection\_callback**(*connected*) Set function called when device is connected. **credentials**

Device encrypted credentials.

**device\_available** Return True if device is fully available, else false.

#### **name**

Device name.

**network\_device** Network device.

### **new\_version\_available**

Return if new version available.

**on\_connect**(*client*, *userdata*, *flags*, *return\_code*) Set function callback when connected.

static **on\_message**(*client*, *userdata*, *msg*) Set function Callback when message received.

#### **pause**()

Pause cleaning.

**product\_type** Product type.

**remove\_message\_listener**(*callback\_message*) Remove a message listener.

**request\_current\_state**() Request new state message.

**resume**()

Resume cleaning.

**serial**

Device serial.

### <span id="page-24-0"></span>**set\_power\_mode**(*power\_mode*)

Set power mode.

:param power\_mode Power mode (const.PowerMode)

#### **start**()

Start cleaning.

### **state**

Device state.

### **state\_data\_available**()

Call when first state data are available. Internal method.

### **status\_topic**

MQTT status topic.

#### **version**

Device version.

### **Dyson360EyeState**

class libpurecoollink.dyson\_360\_eye.**Dyson360EyeState**(*json\_body*) Dyson 360 Eye state.

### **battery\_level**

Return battery level.

### **clean\_id**

Return clean id.

### **full\_clean\_type**

Return full clean type.

### static **is\_state\_message**(*payload*)

Return true if this message is a Dyson 360 Eye state message.

#### **position**

Return position.

### **power\_mode**

Return power mode.

### **state**

Return state status.

### **Dyson360EyeTelemetryData**

```
class libpurecoollink.dyson_360_eye.Dyson360EyeTelemetryData(json_body)
    Dyson 360 Eye Telemetry Data.
```
### **field1**

Return field 1.

#### **field2**

Return field 2.

### **field3**

Return field 3.

### <span id="page-25-0"></span>**field4**

Return field 4.

### static **is\_telemetry\_data**(*payload*)

Return true if this message is a telemetry data message.

### **telemetry\_data\_id**

Return Telemetry data id.

#### **time**

Return time.

### **Dyson360EyeMapData**

```
class libpurecoollink.dyson_360_eye.Dyson360EyeMapData(json_body)
    Dyson 360 Eye map data.
```
### **clean\_id**

Return Clean Id.

### **content**

Return content.

### **content\_encoding** Return content encoding.

**content\_type**

Return content type.

### **grid\_id**

Return Grid id.

### static **is\_map\_data**(*payload*) Return true if this message is a map data message.

#### **time**

Return time.

### **Dyson360EyeMapGrid**

```
class libpurecoollink.dyson_360_eye.Dyson360EyeMapGrid(json_body)
    Dyson 360 Eye map grid.
```
#### **anchor**

Return Anchor.

### **clean\_id**

Return clean id.

### **grid\_id**

Return grid id.

### **height**

Return height.

#### static **is\_map\_grid**(*payload*)

Return true if this message is a map grid message.

### **resolution**

Return resolution.

<span id="page-26-0"></span>**time**

Return time.

**width**

Return width.

### **Dyson360EyeMapGlobal**

```
class libpurecoollink.dyson_360_eye.Dyson360EyeMapGlobal(json_body)
    Dyson 360Eye map global.
```
### **angle**

Return angle.

**clean\_id** Return clean id.

**grid\_id**

Return grid id.

static **is\_map\_global**(*payload*) Return true if this message is a map global message.

**position\_x** Return x.

**position\_y**

Return y.

**time**

Return time.

### **Exceptions**

### **DysonNotLoggedException**

exception libpurecoollink.exceptions.**DysonNotLoggedException** Not logged to Dyson Web Services Exception.

### **DysonInvalidTargetTemperatureException**

exception libpurecoollink.exceptions.**DysonInvalidTargetTemperatureException**(*temperature\_unit*,

*current\_value*)

Invalid target temperature Exception.

## How it's working

<span id="page-28-0"></span>Dyson devices use many different protocols in order to work:

- HTTPS to Dyson API in order to get devices informations (credentials, historical data, etc ...)
- MDNS to discover devices on the local network
- MQTT (with auth) to get device status and send commands

To my knowledge, no public technical information about API/MQTT are available so all the work is done by testing and a lot of properties are unknown to me at this time.

This library come with a modified version of [Zeroconf](https://github.com/jstasiak/python-zeroconf) because Dyson MDNS implementation is not valid.

This [documentation](https://github.com/shadowwa/Dyson-MQTT2RRD) help me to understand some of return values.

Work to do

- <span id="page-30-0"></span>• Better protocol understanding
- Better technical documentation on how it is working
- Get historical data from the API (air quality, etc ...)

# Releases

## <span id="page-32-1"></span><span id="page-32-0"></span>**Versions**

### **Version 0.3.0**

Date 2017/07/08

- Add support for heating devices
- Add reset filter life feature

### **Version 0.2.0**

Date 2017/06/18

• First official Pypi release

**Contributors** 

<span id="page-34-0"></span>Thanks to all the wonderful folks who have contributed to Libpurecoollink:

- ThomasHoussin [<https://github.com/ThomasHoussin>](https://github.com/ThomasHoussin) (add parameters)
- Soraxas [<https://github.com/soraxas>](https://github.com/soraxas) Add Cool+Hot devices support

# Python Module Index

<span id="page-36-0"></span>l

libpurecoollink.dyson, [13](#page-16-1) libpurecoollink.dyson\_360\_eye, [13](#page-16-2) libpurecoollink.dyson\_device, [13](#page-16-2) libpurecoollink.dyson\_pure\_cool\_link, [13](#page-16-2) libpurecoollink.dyson\_pure\_hotcool\_link, [13](#page-16-2) libpurecoollink.dyson\_pure\_state, [13](#page-16-2)

# Index

# A

# C

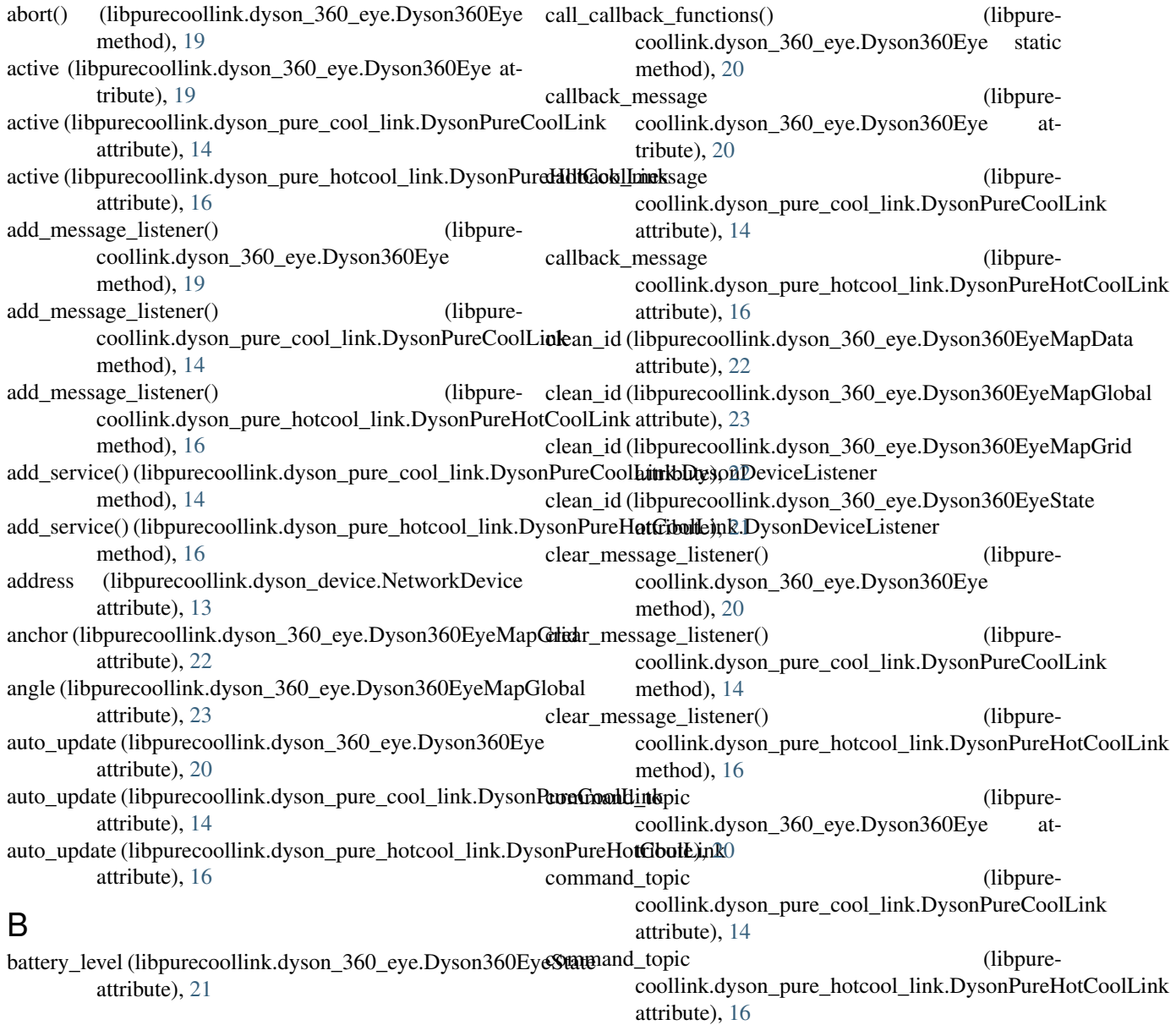

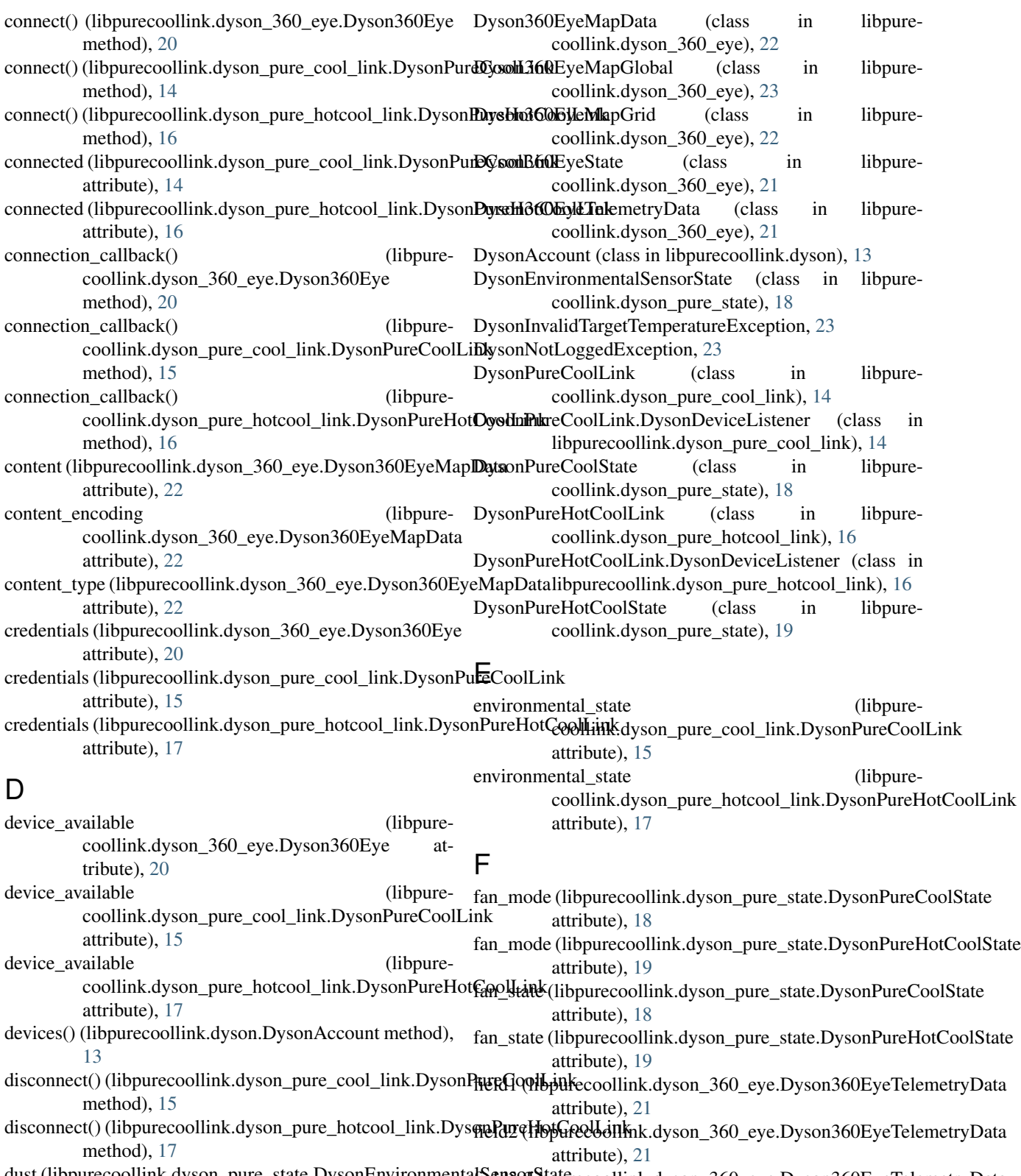

dust (libpurecoollink.dyson\_pure\_state.DysonEnvironmenta<del>lSens</del>qu&ptifrecoollink.dyson\_360\_eye.Dyson360EyeTelemetryData attribute), [18](#page-21-0) attribute), [21](#page-24-0)

Dyson360Eye (class in libpurecoollink.dyson\_360\_eye), field4 (libpurecoollink.dyson\_360\_eye.Dyson360EyeTelemetryData [19](#page-22-0) attribute), [21](#page-24-0)

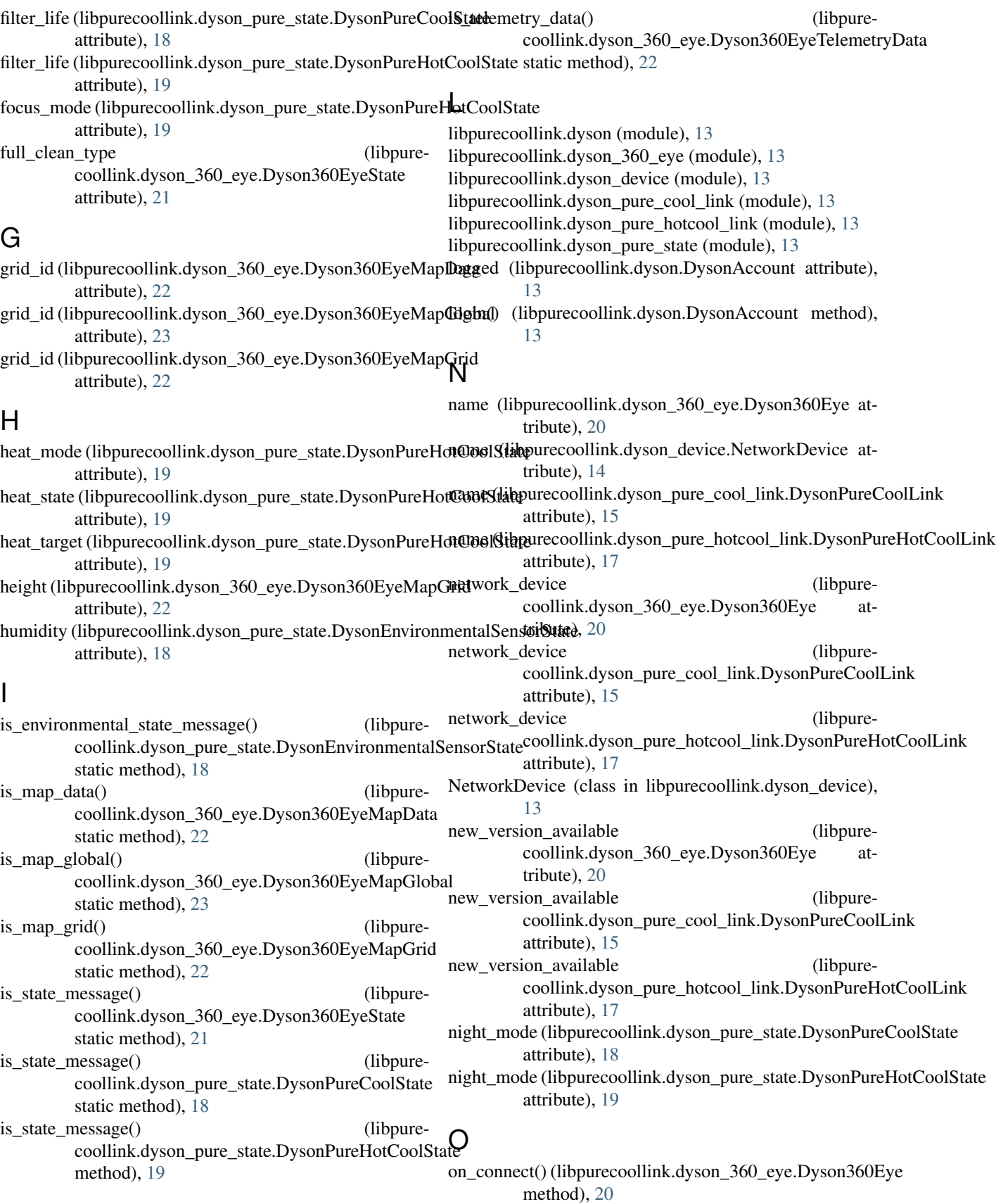

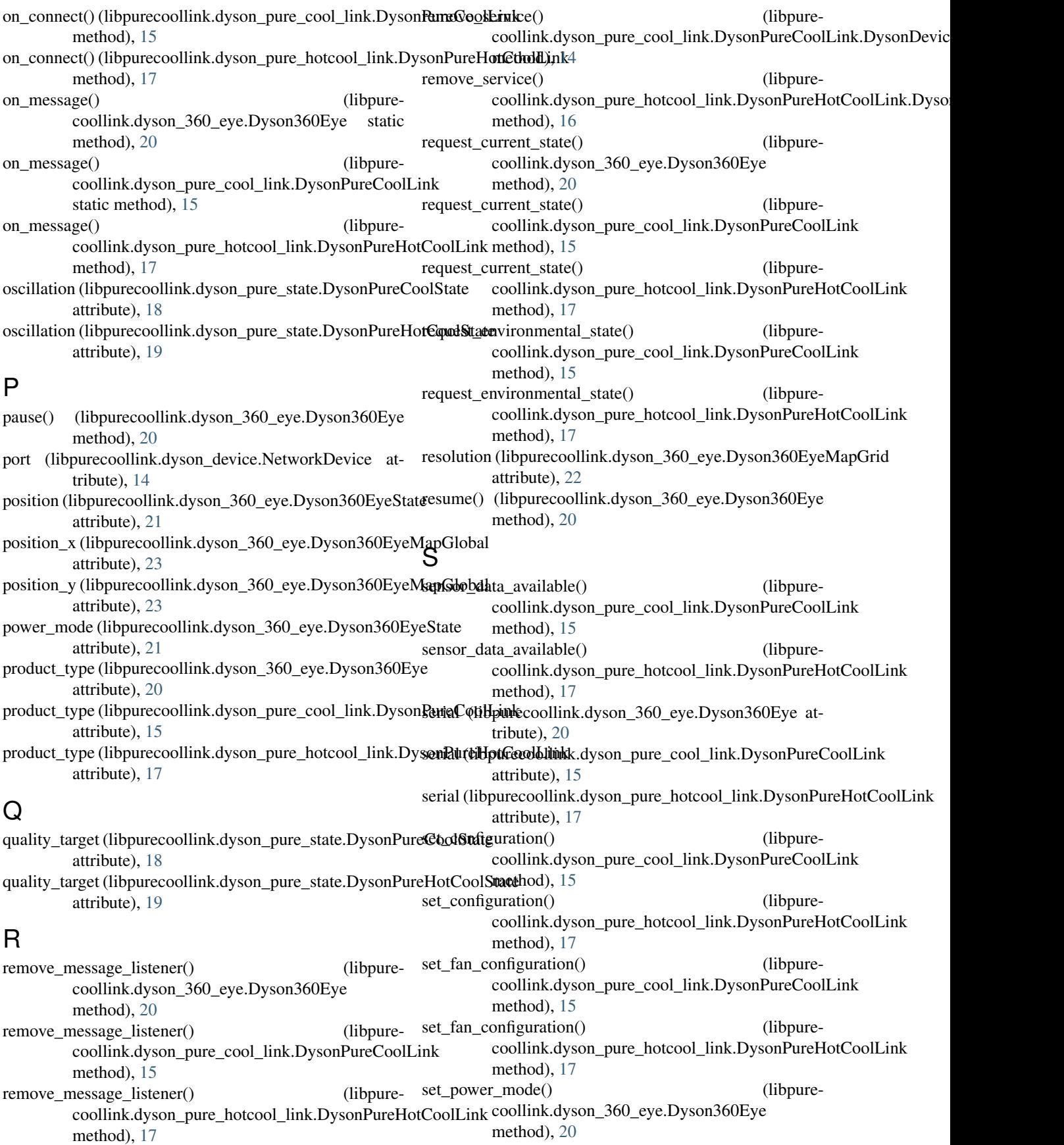

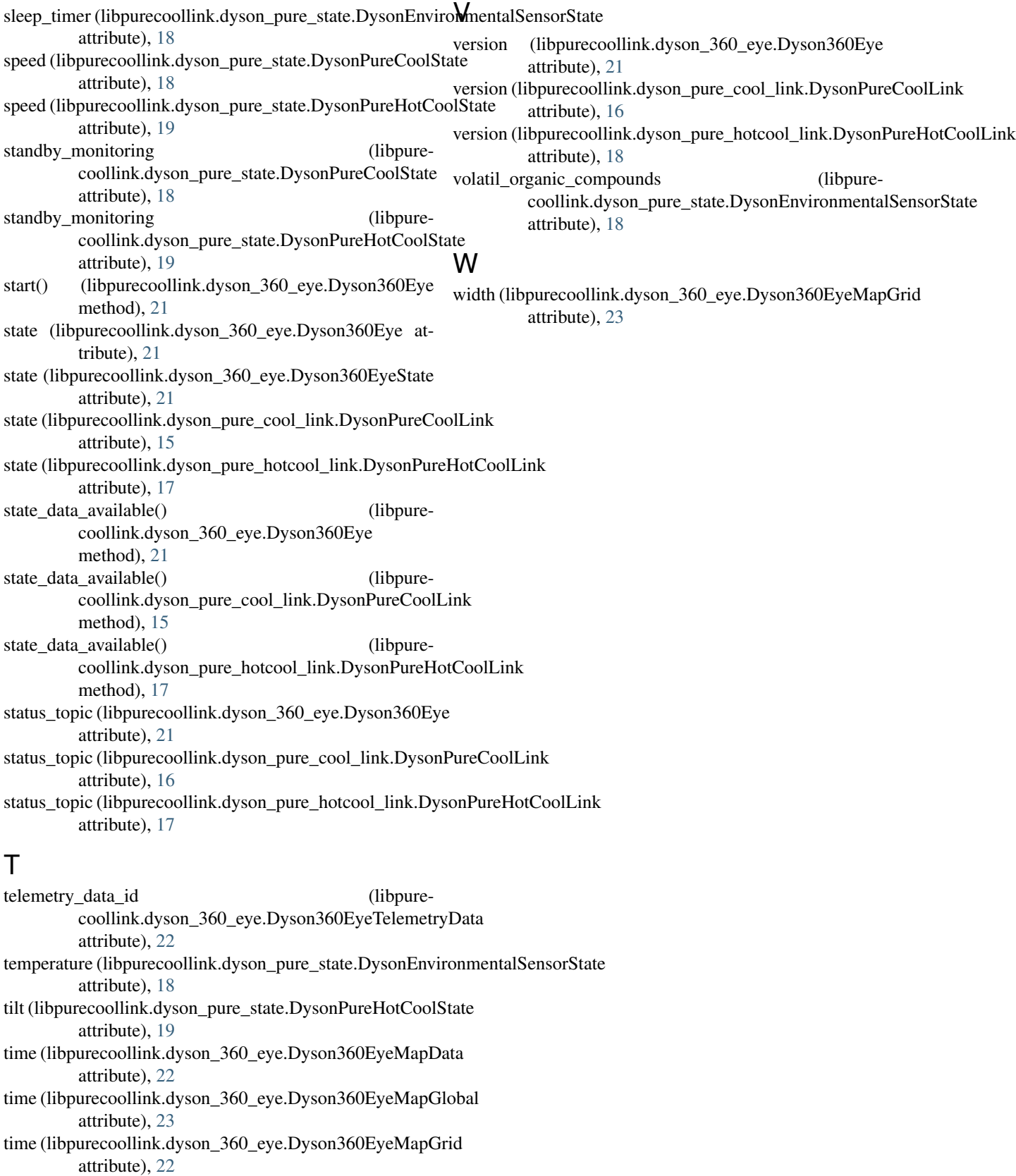

time (libpurecoollink.dyson\_360\_eye.Dyson360EyeTelemetryData attribute), [22](#page-25-0)